## WebAssembly Plugin for Apache Traffic Server **Shu Kit Chan**

## COMMUNITY A  $\mathcal{L}$

Bratislava, Slovakia. June 3-5, 2024

## Who? What?

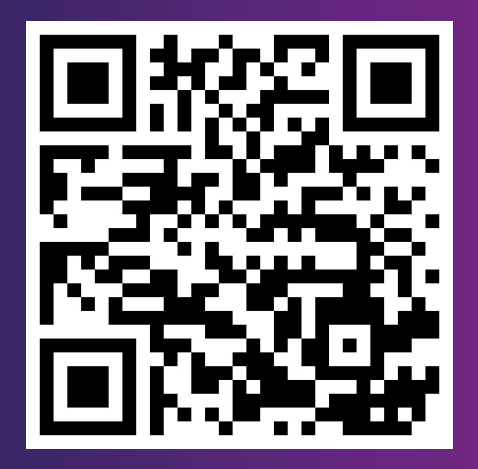

#### Kit Chan

( [kichan@apache.org](mailto:kichan@apache.org) / [kichan@yahooinc.com](mailto:kichan@yahooinc.com) )

- **●** 19 years in Yahoo
- **●** Software Architect in Edge/CDN Team
- **●** Volunteer in Yahoo OSPO
- **●** Apache Traffic Server PMC/Committer
- **●** Wasm, Lua, ESI plugins
- **●** WebAssembly + ATS == Framework to build functionality on your edge!

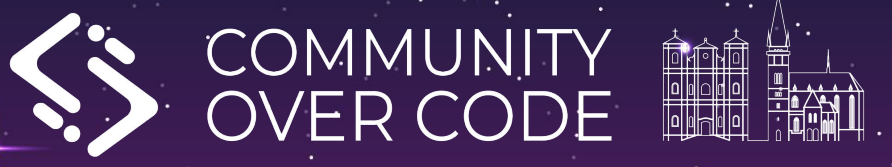

# Apache Traffic Server

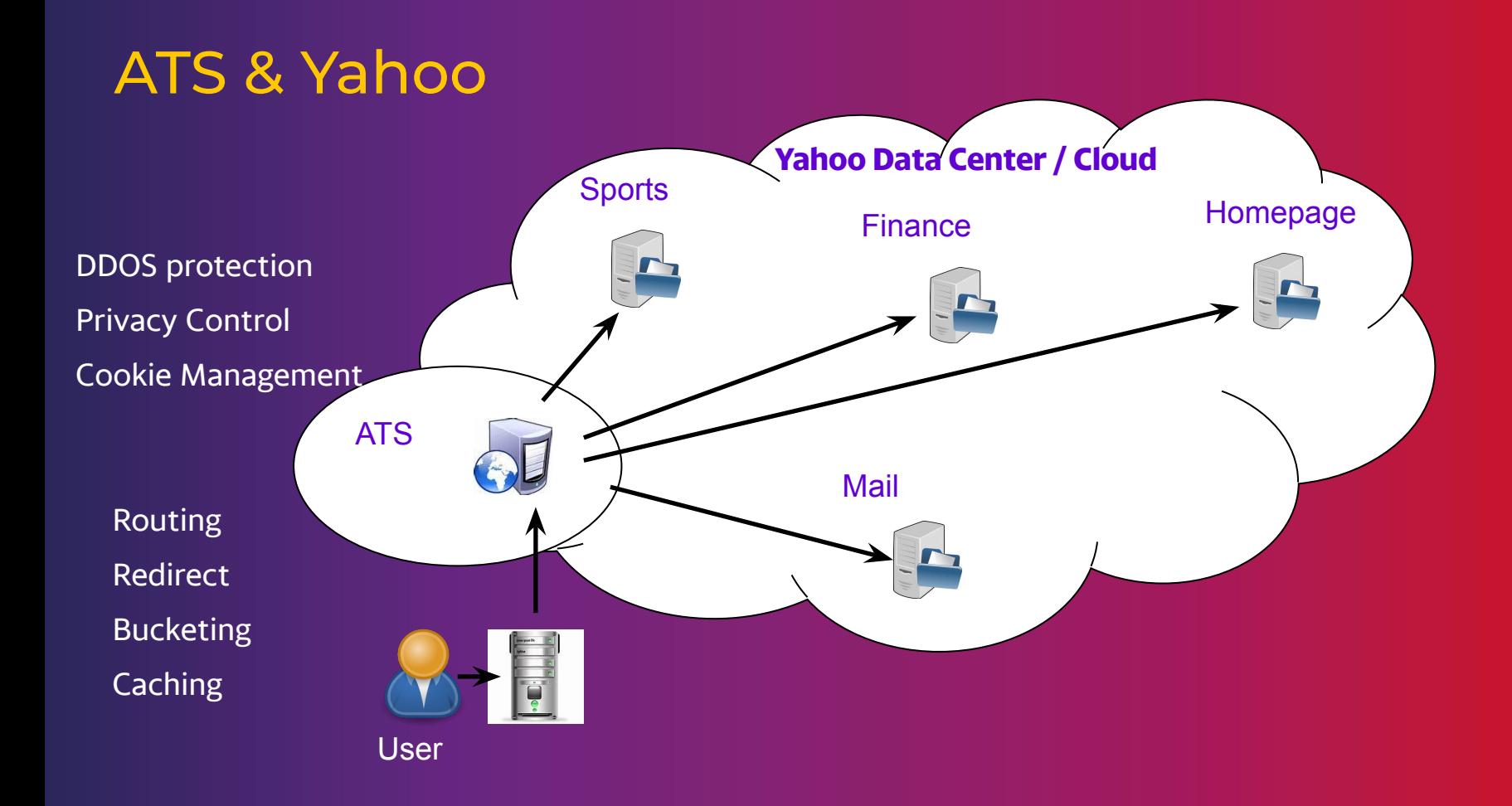

## Extending ATS

- **●** C++ plugins
	- Allow extension of HTTP/TLS handling for connections with clients and origins
	- Steep Learning curve
- **●** Domain Specific Languages plugin (header\_rewrite / txn\_box / etc)
	- Invented language, Not turing complete, no unit test framework
	- Hard to expand
- **●** Lua plugin
	- Easier to learn a scripting language
	- LuaJIT FFI allows expansion with shared libraries
	- Popularity?

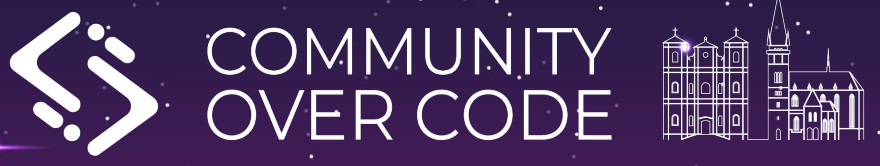

## Proxy-Wasm & ATS Wasm

Plugin

## Proxy-Wasm

- **●** WebAssembly for Proxies
- **●** Specification
	- "WASI for Proxy"
- **●** Library
	- Implement the spec and provide integration with proxy
	- Integrate with different runtime WAMR, Wasmtime, WasmEdge, V8
	- Existing Implementations Envoy, MOSN, Nginx, ATS
- **●** SDK
	- Help to compile programs to wasm modules following the spec
	- Official C++, Rust
	- Third party AssemblyScript, TinyGo, Zig

## High Level Architecture of ATS Wasm Plugin

- **●** Handler functions for proxy to call (1)
- **●** Calling API functions that the proxy provides (2)

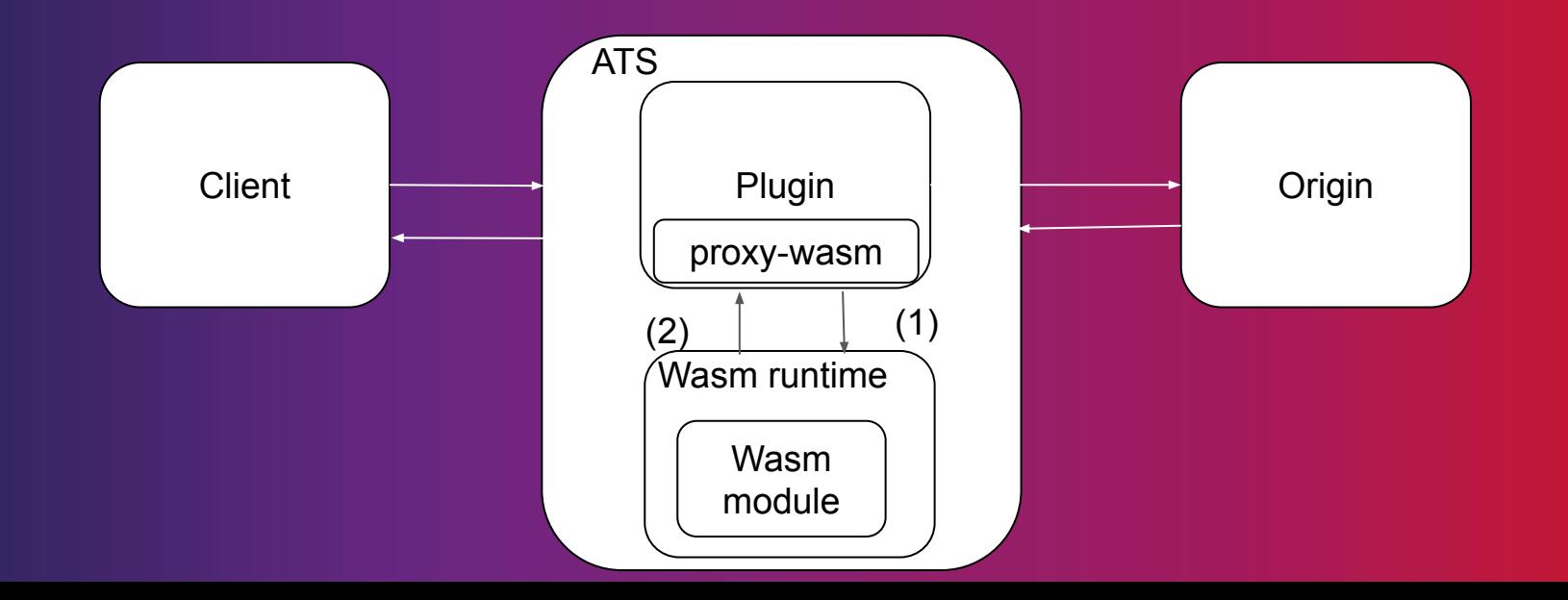

## Example in Rust (Snippet)

impl HttpContext for HttpHeaders {

```
 fn on_http_request_headers(&mut self, _: usize, _: bool) -> Action {
```
for (name, value) in &self.get\_http\_request\_headers() {

let s3 = format!("In WASM: #{} -> {}: {}", self.context\_id, name, value);  $\vert \vert$   $\vert$   $\vert$ 

trace!("{}", s3);

```
 }
```
}

}

```
 if let Some(ua) = self.get_http_request_header("User-Agent") {
  if ua != "" \{trace!("UA is \}", ua);
```
match self.get\_http\_request\_header("token") {

Some(token) if token.parse::<u64>().is\_ok() && is\_prime(token.parse().unwrap()) => { trace!("It is prime!!!");

Action::Continue

 $\Rightarrow$  {

```
 trace!("It is not prime!!! That's true.");
self.send http response(
   403,
   vec![("Powered-By", "proxy-wasm")],
   Some(b"Access forbidden.\n"),
```

```
 );
```
 $\vert \vert$   $\vert$   $\vert$ 

}

}

ı

Action::Pause

## Real World Example

### ● WAF

- Coraza
	- Open Source WAF library in Go
	- Compatible with ModSecurity Ruleset Language
- Coraza Proxy-Wasm module
	- WASM module to be used with Envoy
	- Compiled with TinyGo SDK
- It works now with ATS with the Wasm Plugin!
- Other use cases. E.g. AI inference with WASI-nn

## **Benefits**

- **●** Support many programming languages
- **●** Standard/specification promote interoperability
- **●** Safety with Sandboxed approach
- **●** Promising future

## Limitations

#### **●** No ATS support in proxy-wasm spec for

- Getting and setting trailer request and response header
- Getting and setting data in HTTP/2 meta data frame
- Support on GRPC lifecycle handler functions

### **●** No proxy-wasm support for ATS Specific features

- E.g. caching API
- Can be implemented outside of spec
- But it will break interoperability

### Performance

- Tests between Lua script, DSL script and Wasm module
- Lua script / DSL script < Wasm module (LuaJIT is AWESOME!!!)
- Culprit Resource Contention inside Wasm plugin

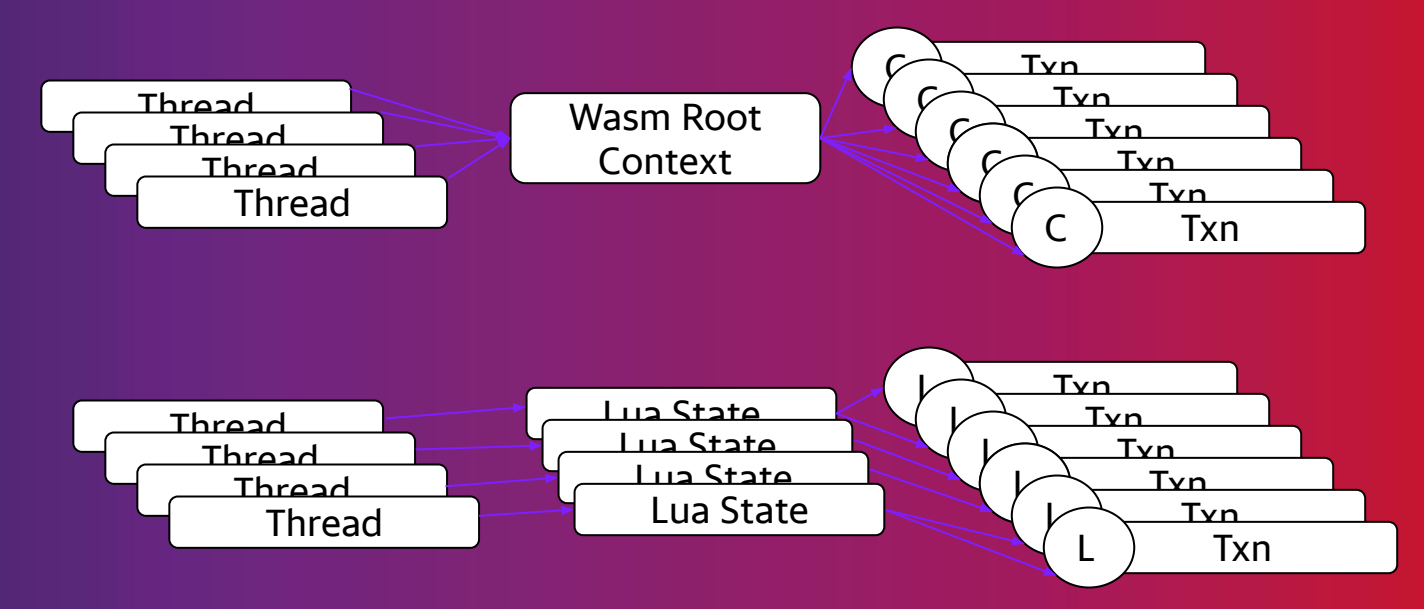

## Other Optimizations

- **●** Language Choice
- **●** AOT ahead of time compilation
- **●** Compiler Flags
- **●** wasm-opt
- **●** Choice of Runtime

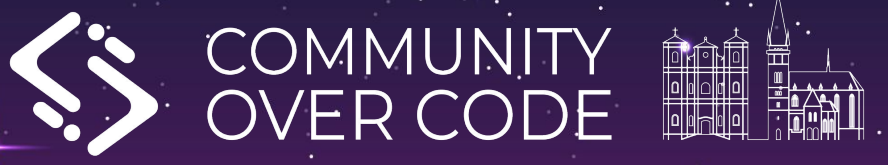

## Wasm Runtimes

## Big Decision to Choose

- **●** The field evolves rapidly
- **●** Each with different characteristics
- **●** Change of runtime only possible for simple program
- **●** Major investment involved when tools are used (e.g. profiling / debugging)
	- WAMR/Wasmtime live debug support through lldb
	- Wasmtime profiling with perf
- **●** Different WASM proposals supported by different runtime
- **●** Performance
- **●** Trust in Security
	- Choice of implementation language
	- Maturity of processes handling CVE

## Runtimes

### WAMR

- **●** Bytecode Alliance project
- **●** Written in C
- **●** Interpreter or JIT / LLVM JIT
- **●** Configurable options at compile time
- **●** Low memory footprint

### Wasmtime

- **●** Bytecode Alliance project
- **●** Written in Rust
- **●** Based on Cranelift
- **●** High memory footprint

## Runtimes

### WasmEdge

- **●** Written in C++
- **●** LLVM JIT
- **●** High memory footprint
- **●** Lots of focus on AI Inference use cases

### V8

- **●** Not yet supported in ATS Wasm plugin
- **●** Written in C++
- **●** Many dependencies / Complicated to get it to work

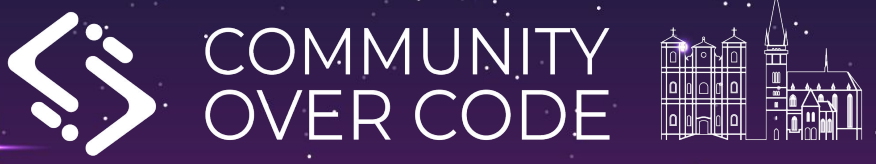

Summary

## ATS Wasm Plugin

- **●** Available now / Another option for extending ATS
- **●** Language supported C++, Rust, TinyGo, AssemblyScript, Zig
- **●** Runtime supported WAMR, wasmtime, WasmEdge

## To Do

#### **●** Performance Improvement

- Resource contention
- Test runtimes with different configuration options
- **●** Tooling support
	- Profiling with perf
	- Debugging with lldb
- **●** Explode More Use Cases
	- AI Inference with WASI-nn
- **●** More Runtime Support
	- V8
- **●** Future
	- Component Model
	- WASI HTTP

## References

- **●** ATS Plugin development -<https://docs.trafficserver.apache.org/en/latest/developer-guide/plugins/index.en.html>
- **●** ATS header\_rewrite plugin - [https://docs.trafficserver.apache.org/en/latest/admin-guide/plugins/header\\_rewrite.en.html](https://docs.trafficserver.apache.org/en/latest/admin-guide/plugins/header_rewrite.en.html)
- **●** ATS Lua plugin <https://docs.trafficserver.apache.org/en/latest/admin-guide/plugins/lua.en.html>
- **●** ATS Wasm plugin -<https://docs.trafficserver.apache.org/en/latest/admin-guide/plugins/wasm.en.html>
- **●** Proxy-wasm -<https://github.com/proxy-wasm>
- **●** Proxy-wasm spec -<https://github.com/proxy-wasm/spec>
- **●** Proxy-wasm Library <https://github.com/proxy-wasm/proxy-wasm-cpp-host>
- **●** Proxy-wasm C++ SDK <https://github.com/proxy-wasm/proxy-wasm-cpp-sdk>
- **●** Proxy-wasm Rust SDK -<https://github.com/proxy-wasm/proxy-wasm-rust-sdk>
- **●** Rust example -<https://github.com/apache/trafficserver/tree/master/plugins/experimental/wasm/examples/rust>
- **●** Coraza -<https://github.com/corazawaf/coraza>
- **●** Coraza Proxy-wasm -<https://github.com/corazawaf/coraza-proxy-wasm>
- **●** Coraza Proxy-wasm in ATS -<https://github.com/apache/trafficserver/tree/master/plugins/experimental/wasm/examples/tinygo>
- **●** Wasi-nn -<https://github.com/WebAssembly/wasi-nn>
- **●** WAMR -<https://github.com/bytecodealliance/wasm-micro-runtime>
- **●** Wasmtime <https://github.com/bytecodealliance/wasmtime>
- **●** WasmEdge -<https://github.com/WasmEdge/WasmEdge>
- **●** WASI HTTP https://github.com/WebAssembly/wasi-http

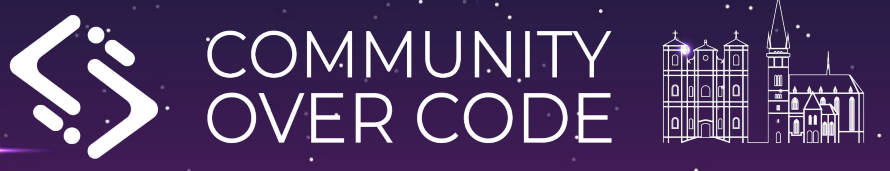

## Thank you! Questions?

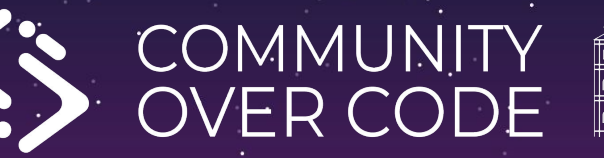

### Linkedin Profile Presentation link

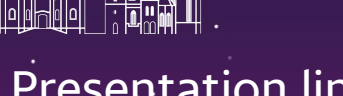

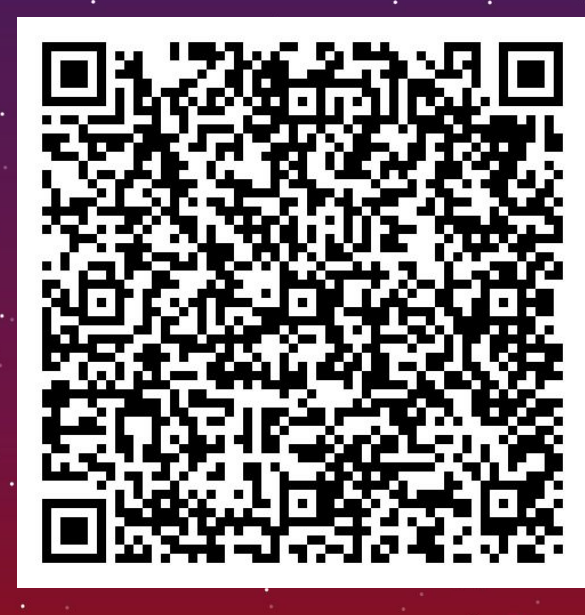